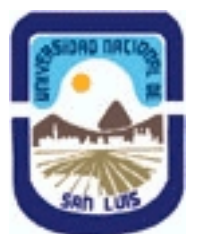

# **Ministerio de Cultura y Educación Universidad Nacional de San Luis Facultad de Ciencias Físico Matemáticas y Naturales Departamento: Mineria Area: Mineria**

**(Programa del año 2010) (Programa en trámite de aprobación) (Presentado el 06/07/2010 08:43:26)**

### **I - Oferta Académica**

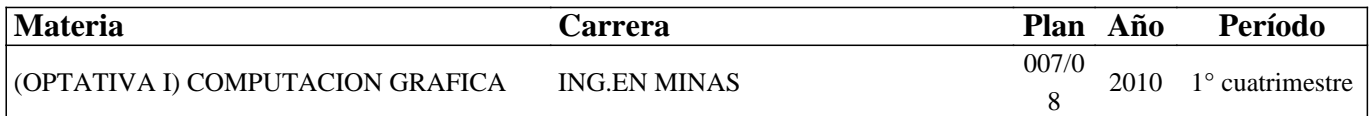

### **II - Equipo Docente**

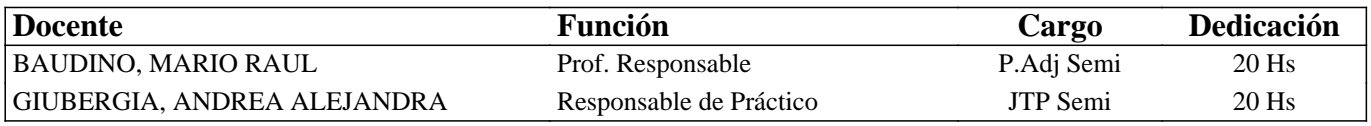

#### **III - Características del Curso**

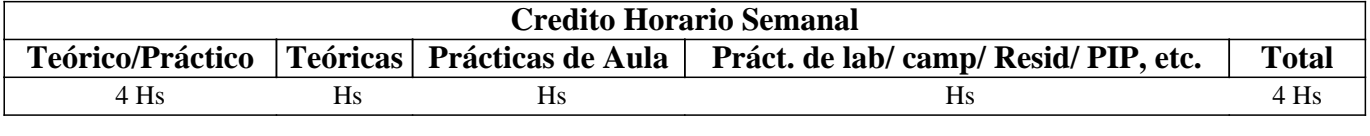

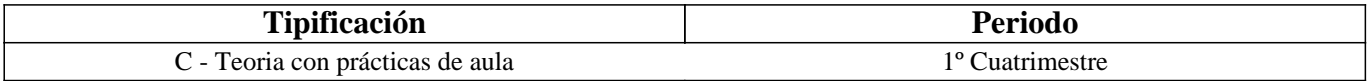

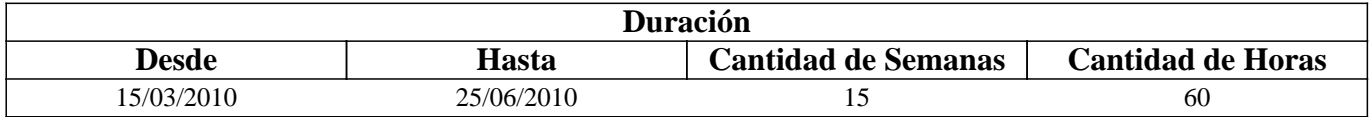

### **IV - Fundamentación**

La asignatura posee carácter optativo y se encuentra ubicada en el 4° año de Ingeniería en Minas.

El sentido básico que posee es preparar al alumno íntegramente para enfrentar y resolver en forma adecuada distintas problemáticas del diseño gráfico para la planificación y operaciones mineras.

El enfoque que persigue la asignatura es fundamentalmente práctico para que el alumno desarrolle habilidades, dotándolo de las herramientas y los conocimientos, que le permitan desempeñarse adecuadamente ante eventuales problemas mineros.

## **V - Objetivos / Resultados de Aprendizaje**

Conocer y aplicar herramientas informáticas generales que le permitan al alumno conocer el ambiente computacional y profundizar en el uso de paquetes de softwares específicos para minería con aplicación en explotación.

Lograr la integración de los conocimientos adquiridos en las asignaturas Laboreo I y II, para implementar los trabajos complementarios de las asignaturas de Laboreo III, IV y Proyecto Minero

### **VI - Contenidos**

**UNIDAD N° 1: INSTRUMENTOS INFORMATICOS GENERALES**  Objetivos Comentarios Generales TIPOS DE EQUIPOS PERSONALES 1. Equipos de Escritorio

- 2. Equipos Portátiles
- 3. Equipos de Mano
- 4. Tablet PC

#### COMPONENTES DE UN ORDENADOR

- 1. Sistema Operativo
- 2. Procesador
- 3. Memoria
- 4. Unidades de almacenamiento
- 5. Monitor

TIPOS DE TRANSFERENCIA DE DATOS

### PROCESADORES DE TEXTO, BASE DE DATOS Y HOJAS DE CALCULO

- 1. Procesadores de texto
- 2. Base de datos
- 3. Hojas de cálculo

### **UNIDAD N° 2: IMÁGENES**

**Objetivos** Comentarios Generales

**COLOR** 

1. Visualización en pantalla

- 2. Impresoras y scanners
- 3. Relaciones entre los dispositivos
- 4. Modelos de color

**TEXTURAS** 

FORMATOS GRÁFICOS

1. Raster

2. Vectorial

SISTEMA I-SITE DE VULCAN

## **UNIDAD N° 3: BASE DE DATOS A UTILIZAR EN LOS SOFTWARES MINEROS**

#### Objetivos

Comentarios Generales

ESTRUCTURA GENERAL

### CARACTERÍSTICAS DE LOS ARCHIVOS

1. Nombre y operaciones con los archivos

- 2. Definición de la estructura de un archivo
- 3. Formato de los archivos generados

## TIPOS DE ARCHIVOS

- 1. Archivos de líneas (strings)
- 2. Archivos de sondeos (drillholes)
- 3. Archivos de modelos alámbricos (wireframes)

### BASE DE DATOS: ACCESS

- 1. Crear una base datos utilizando Access
- 2. Introducir datos
- 3. Editar un registro
- 4. Consultas
- 5. Informes

### **UNIDAD N° 4: INTRODUCCIÓN A LOS SOFTWARES MINEROS**

**Objetivos** 

Comentarios Generales

### SURFER 8

- 1. Ingreso al menú del software
- 2. Tipos de Ayuda
- 3. Ingreso de Datos

4. Extensión de los Archivos

5. Cuadro resumen

SURPAC 6.2.1

1. Introducción al menú del software

- 2. Tipos de Ayuda
- 3. Ingreso de Datos
- 4. Extensión de los Archivos
- 5. Cuadro resumen
- DATAMINE STUDIO 3
- 1. Ingreso al menú del software.
- 2. Tipos de Ayuda
- 3. Ingreso de Datos
- 4. Extensión de los Archivos
- 5. Cuadro resumen

SELECCIÓN DE MÓDULOS Y PROCESOS

OTROS SOFTWARES MINEROS

### **UNIDAD N° 5: MODELO DIGITAL DEL TERRENO**

- Objetivos Comentarios Generales MODELO
- 1. Definición
- 2. Error
- 3. Tipos de modelos
- MODELO DIGITAL DEL TERRENO
- 1. Definción y características generales
- 2. Modelo digital de elevaciones

MANEJO DE LOS DATOS TOPOGRÁFICOS PROVENIENTES DE SONDEOS

## **BOLILLA N° 6: MODELO GEOLÓGICO**

**Objetivos** Comentarios Generales MODELO GEOLÓGICO ADQUISICIÓN Y MANEJO DE LOS DATOS 1. Pasos para crear un modelo geológico 2. Algunas consideraciones VARIOGRAFÍA 1. Aplicaciones de la Geoestadística 2. La Teoría de las Variables Regionalizadas

- 3. Semivariograma
- 4. Campo de Aplicación de un Variograma

## **BOLILLA N° 7: MODELO DE BLOQUES**

Objetivos Comentarios Generales INTRODUCCIÓN CREACIÓN DE UN PROTOTIPO DEL MODELO ESTIMACIÓN DE RESERVAS 1. Características principales 2. Archivos involucrados en el proceso

3. Resultados

## **VII - Plan de Trabajos Prácticos**

Base de Datos

T.P. N°1: Creación de una base de datos para aplicar en los softwares específicos.

Uso del Tutorial: SURFER 8 Surface Mapping System.

- T.P. Nº 1: Creación de un archivo de datos.
- T.P. N° 2: Creación de un archivo de grilla.
- T.P. N° 3: Creación de curvas de nivel.
- T.P. N° 4: Malla de alambre (wireframes)
- T.P. N° 5: Representación gráfica de un levantamiento.

Uso del Tutorial: DATAMINE STUDIO 3

- T.P. Nº 1: Importación de archivos.
- T.P. N° 2: Procesamiento y visualización de los datos.
- T.P. N° 3: Modelamiento de terrenos.
- T.P. N° 4: Modelamiento del depósito.
- T.P. Nº 5: Geoestadística y modelo de bloques.

Uso del Tutorial SURPAC 6.2.1

T.P. Nº 1: Introducción.

T.P. N° 2: Base de datos geológica.

T.P. N° 3: Modelamiento del terreno y del depósito.

T.P. N° 4: Modelo de bloques.

## **VIII - Regimen de Aprobación**

Alumnos Promocionales:

La evaluación se llevará a cabo en forma continua a través de cuestionarios, seminarios y exposiciones al final de cada práctico. Para lograr la promoción de la materia deberá obtener una calificación igual a siete (7) puntos sobre diez (10). El límite de asistencia previsto es de 75 % del total.

Alumnos Libres:

Los exámenes libres serán evaluados de la siguiente manera: Una parte teórica que resuma los contenidos fundamentales de la asignatura, y una parte práctica que permita evaluar la idoneidad del alumno en el manejo de los distintos softwares mineros.

## **IX - Bibliografía Básica**

**[1]** [1] MANUAL DE APLICACIONES INFORMATICAS EN MINERIA. (2000) M. Bustillo Revuelta. C. Lopez Jimeno. J.Ruiz Sanchez-Porro. P. García Bermúdez.

**[2]** [2] MANUALES Y TUTOTIALES DE DATAMINE LATIN AMERICA, SURFER Y SURPAC, Versiones Demo.

**[3]** [3] MANUAL DE EVALUACION Y DISEÑO DE EXPLOTACIONES MINERAS. (1997). M. Bustillo Revuelta - C. Lopez Gimeno

**[4]** [4] Computer Applications in the Mineral Industry.(1995) Autores varios.

**[5]** [5] OPEN PIT MINE - PLANNING Y DESIGN. VOLUME 1 - FUNDAMENTALS. (1998) Segunda Ediciòn . CAP.

5.8:COMPUTER ASSITED METHODS - W. Hustruild, M. Kuchta

**[6]** [6] MINE 467: COMPUTER APPLICATIONS IN MINING. (1995). G. Blacwell

**[7]** [7]Pantigoso Loza H. (2007). TOPOGRAFIA Manual Práctico.

**[8]** [8]Felicisimo A.M. (1994). Modelos Digitales del Terreno. Introducción y aplicación en las ciencias ambientales.

## **X - Bibliografia Complementaria**

**[1]**

### **XI - Resumen de Objetivos**

Conocer y aplicar herramientas informáticas generales y profundizar en el uso de paquetes de softwares específicos para minería con aplicación en explotación.

# **XII - Resumen del Programa**

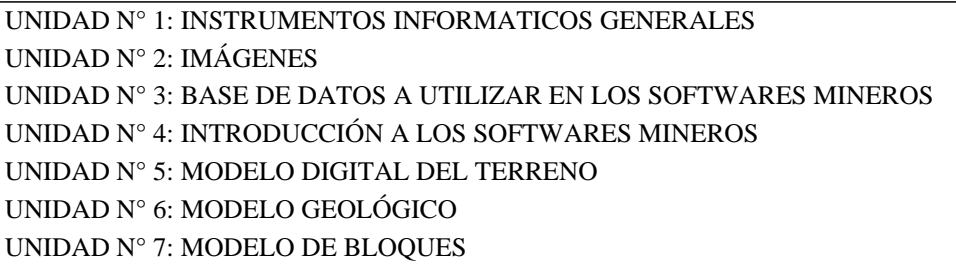

### **XIII - Imprevistos**

Los imprevistos serán resueltos en tiempo y forma en la medida que se presenten.

#### **XIV - Otros**

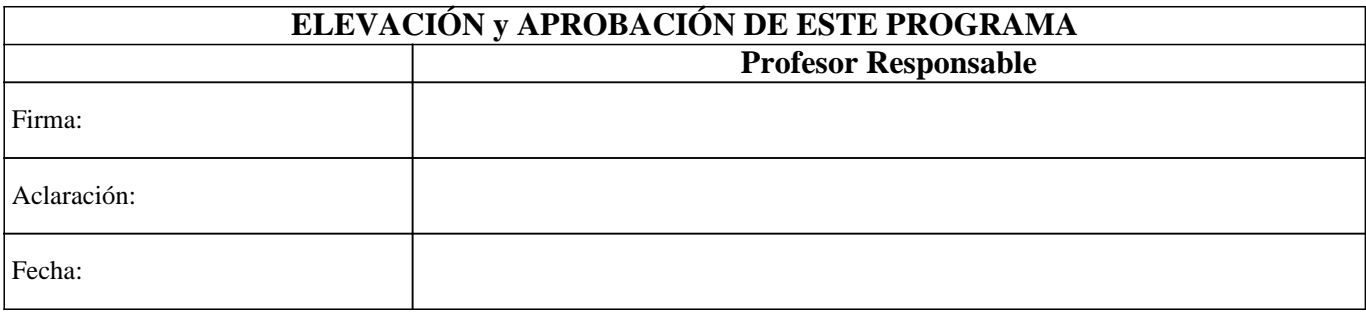